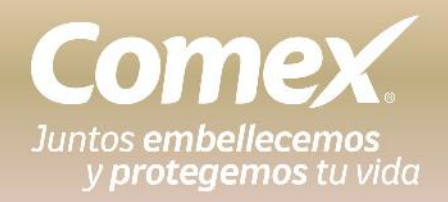

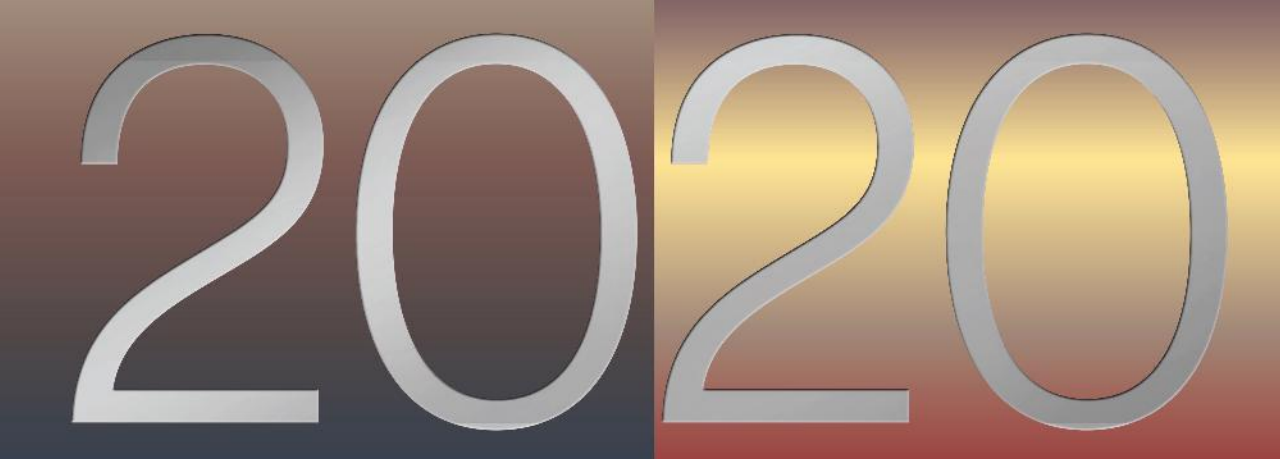

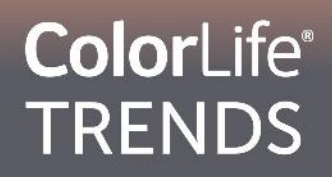

## Combina 3C

Es la forma más fácil para seleccionar color y combinar, creando un balance perfecto.

Selecciona tres colores con diferente intensidad: intenso, medio y claro.

Aplicalos en los siguientes porcentajes: 60% color predominante 30% color intermedio 10% color de acento

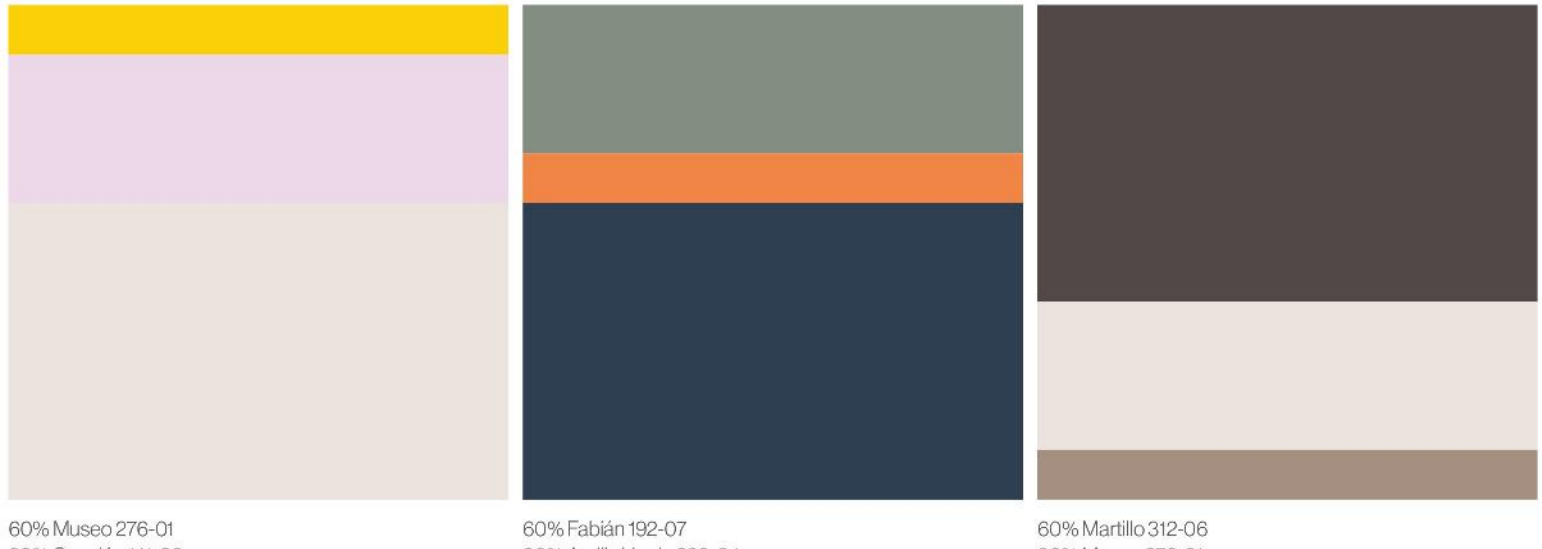

30% Canción 141-02 10% Cúrcuma 317-03 30% Arcilla Verde 289-04 10% Colonial F2-11

30% Museo 276-01 10% Crutón 273-04

Sister Hotel Foto: Alberto Strada

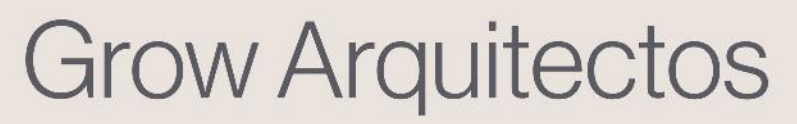

growarquitectos.com

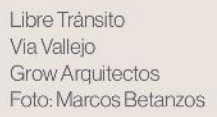

Combina 3C: 60% Colonial F2-11 30% Museo 276-01 10% Martillo 312-06

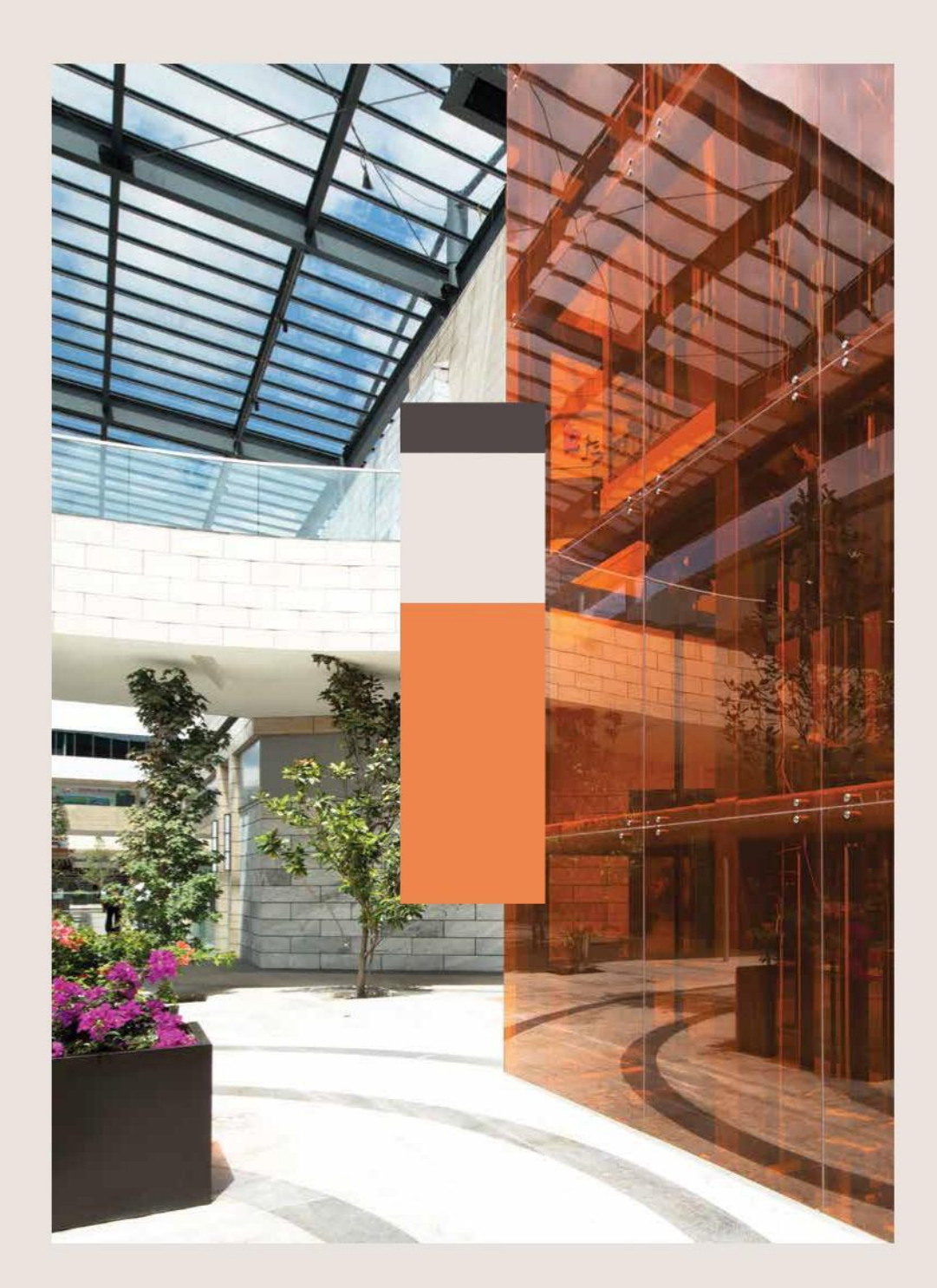